The book was found

# **Teach Yourself VISUALLY OS X Yosemite (Teach Yourself VISUALLY (Tech))**

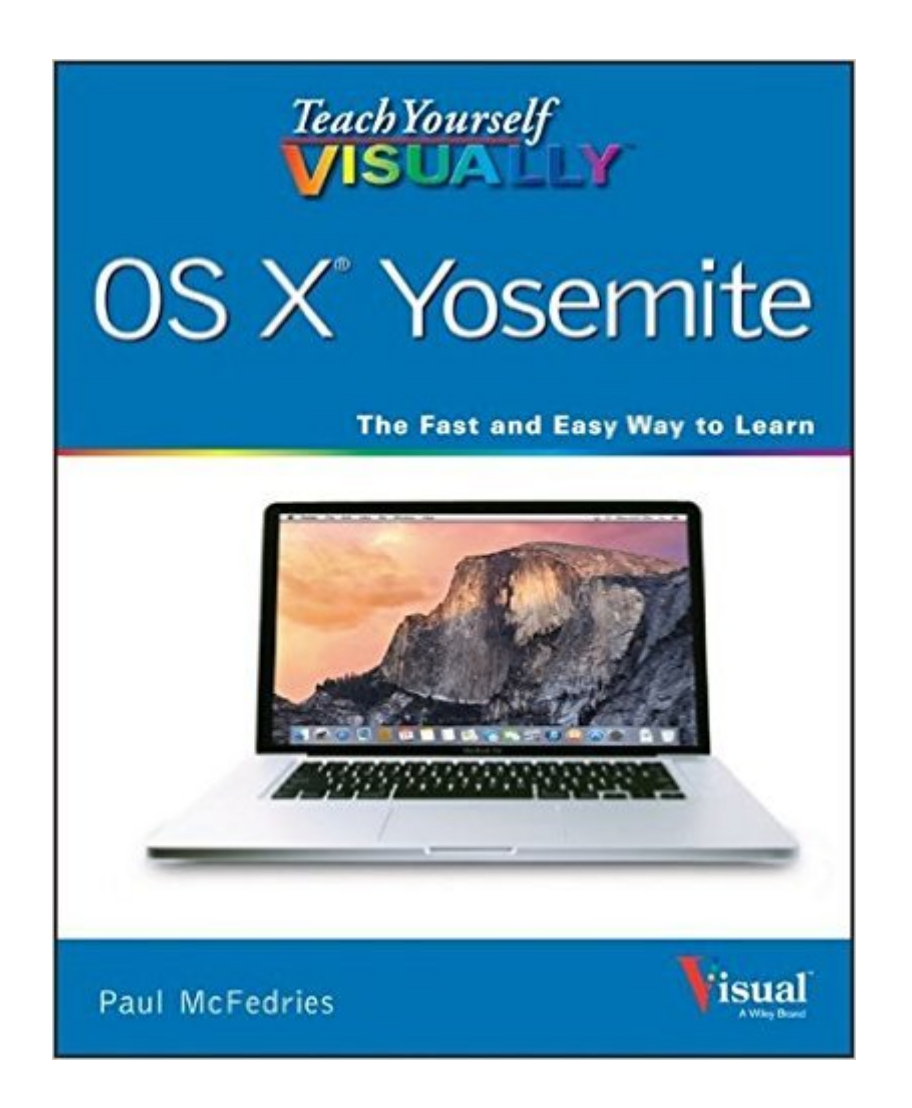

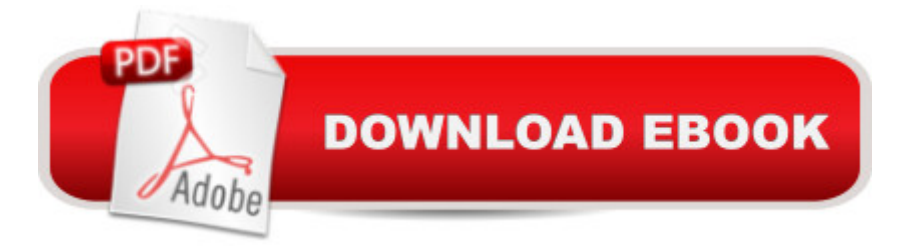

# **Synopsis**

Take a guided tour of Yosemite to discover just how much your Mac can do Teach Yourself VISUALLY OS X Yosemite is the perfect introduction to Apple's operating system. With clear, step-by-step instructions and plenty of rich visuals, this book walks you through the new OS X and demonstrates the essential tasks you need to know. You'll learn how to manipulate Preferences to customize your experience, make the most of your digital media, and streamline your workflow while having a little fun. You'll tour the Game Center, Messages, and Notifications, and get acquainted with Mission Control and the App Store. New Mac users will appreciate the straightforward instruction, while veteran users will enjoy getting up to speed on the latest features introduced or upgraded in Yosemite. Yosemite is the latest incarnation of Apple's OS X, boasting elegant new visuals, several new features, and more seamless integration of Mac and iOS devices. If you use a Mac, you're going to want a guided tour that shows you just what Yosemite can do for you. Teach Yourself VISUALLY OS X Yosemite is your guide, from the fundamentals to the neat little tricks that make the Mac experience something far beyond computing. Customize your Mac to better suit your workflow Discover the newest updates to your favorite tools Get to know your way around Mission Control and the App Store Accomplish more in less time, and make the most of your Mac Like any computer, your Mac is a tool. Like any tool, the more you know about it, the more you get out of it. Discover the beauty, simplicity, and sheer functionality that millions already enjoy  $\hat{a}$  " master your Mac with Teach Yourself VISUALLY OS X Yosemite.

## **Book Information**

Series: Teach Yourself VISUALLY (Tech) Paperback: 352 pages Publisher: Visual; 1 edition (November 3, 2014) Language: English ISBN-10: 1118991230 ISBN-13: 978-1118991237 Product Dimensions: 7.4 x 0.6 x 9.1 inches Shipping Weight: 1.8 pounds (View shipping rates and policies) Average Customer Review: 4.2 out of 5 stars $\hat{A}$   $\hat{A}$  See all reviews $\hat{A}$  (81 customer reviews) Best Sellers Rank: #280,164 in Books (See Top 100 in Books) #81 in Books > Computers & Technology > Operating Systems > Macintosh #273 in $\hat{A}$  Books > Computers & Technology > Operating Systems > Windows > Windows Desktop #322 in Books > Textbooks > Computer

## **Customer Reviews**

As an Top Reviewer, I couldnâ  $TM$ t wait to get this because I knew it would be very useful not only for me, but also a "and perhaps especially a "for my husband, whose approach to all computer learning is to find, use, or make up his own detailed step-by-step guides. He a<sup>TM</sup>s definitely a visual learner and this book is composed almost entirely of visual step-by-step instructions. When offered me this book (in exchange for an honest review), weâ ™d just both installed the new Yosemite operating systems (OS) on our matching desktop iMacs at home. It was perfect timing.My husband is 73 and Iâ  $TMm$  68. Weâ  $TMv$ e both retired from high-technology careers but without children, it is hard to keep up with whatâ  $TMs$  new as technology hurls itself ever forward and we are left relaxing and enjoying our retirement years.I really liked the visual style of learning! The whole book seems to be a collection of full color photos of Yosemite OS X screenshots. Whenever I found something I might want to do with the new system, it showed me exactly, step-by-step, what I needed to do. It was perfectly clear with no margin for misinterpretation.I took about two hours to browse through the entire book. I learned a great deal that I did not already know, but more than 80 percent of what is there I either already knew or it was not that different from previous OS X operating systems. Much concerned functions that I have no intention of ever using a but if I change my mind, I now know that there are easy instructions here to get me started.If  $\hat{a}$  T<sup>M</sup>d seen this manual for sale in a computer shop or bookstore, lâ ™m not sure lâ ™d have bought it. Itâ ™s just too basic.I was interested to get my husbandâ<sup>t M</sup>s opinion, because he is even more of a visual learner than I am.

### Download to continue reading...

Teach Yourself VISUALLY OS X Yosemite (Teach Yourself VISUALLY (Tech)) Teach Yourself [VISUALLY Apple Watch \(Te](http://ebooksupdate.com/en-us/read-book/L24Vg/teach-yourself-visually-os-x-yosemite-teach-yourself-visually-tech.pdf?r=jdIjtD4NSme7vR3DqVM0ejmISHmqlTfCtfZ%2BwbgTjCQ%3D)ach Yourself VISUALLY (Tech)) Teach Yourself VISUALLY iPad: Covers iOS 9 and all models of iPad Air, iPad mini, and iPad Pro (Teach Yourself VISUALLY (Tech)) Teach Yourself VISUALLY iMac (Teach Yourself VISUALLY (Tech)) Teach Yourself VISUALLY MacBook (Teach Yourself VISUALLY (Tech)) Teach Yourself VISUALLY iPad: Covers iOS 8 and all models of iPad, iPad Air, and iPad mini (Teach Yourself VISUALLY (Tech)) Teach Yourself Visually iPod Touch (Teach Yourself VISUALLY (Tech)) by Hart-Davis, Guy published by John Wiley & Sons (2013) Teach Yourself VISUALLY Macs (Teach Yourself VISUALLY (Tech)) Teach Yourself VISUALLY iPhone 6s: Covers iOS9 and all models of iPhone 6s, 6, and iPhone 5 (Teach Yourself VISUALLY (Tech)) Teach Yourself VISUALLY Android Phones and Tablets (Teach Yourself VISUALLY (Tech)) Teach Yourself VISUALLY Windows 10 (Teach Yourself VISUALLY

Yourself VISUALLY PowerPoint 2016 (Teach Yourself VISUALLY (Tech)) Teach Yourself VISUALLY MacBook (Teach Yourself VISUALLY Consumer) Teach Yourself Red Hat Linux VISUALLY (Teach Yourself Visually) Teach Yourself VISUALLY Windows XP 2nd Edition (TECH) Make: Like The Pioneers: A Day in the Life with Sustainable, Low-Tech/No-Tech Solutions Sams Teach Yourself Google Analytics in 10 Minutes (Sams Teach Yourself -- Minutes) Gmail in 10 Minutes, Sams Teach Yourself (2nd Edition) (Sams Teach Yourself -- Minutes) Gmail in 10 Minutes, Sams Teach Yourself (Sams Teach Yourself -- Minutes)

#### **Dmca**